# **Blended Learning Wiki**

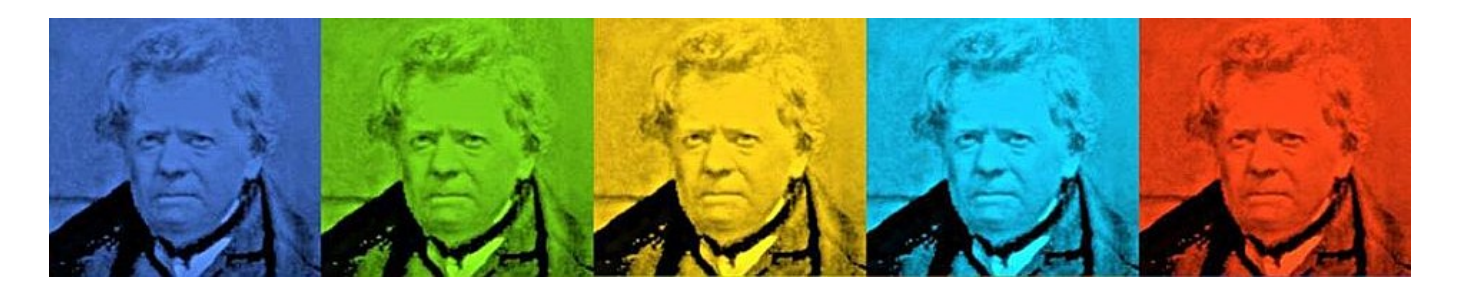

Herzlich Willkommen in unserem Blended Learning Wiki. Ein Wiki dient im Allgemeinen als gemeinsame Wissensdatenbank, die von Beiträgen verschiedener Akteur\*innen gespeist wird. Dieses Wiki ist den Themenbereichen "Blended Learning" und "digitale Lehre" i.w.S. gewidmet. Gerne können Sie auch selbst Einträge erstellen und andere editieren. Falls Sie dabei Unterstützung benötigen, wenden Sie sich bitte an [uns](mailto:mailto:blendedlearning@th-nuernberg.de). Helfen Sie uns dabei diese Wissensdatenbank aktuell und lebendig zu halten :)

#### <WRAP important>A K T U E L L

Um Sie beim Aufbau digitaler Lehre zu unterstützen, haben wir an Ihren Bedarfen orientierte Angebote und Kommunikationskanäle zusammengestellt. Alle Angebote gebündelt finden Sie in unserem virtuellen Raum ['Austausch Lehre'](https://elearning.ohmportal.de/course/view.php?id=6391).

- Die jeweils aktuelle Fassung der Handreichung Online-Lehre an der TH Nürnberg finden Sie [Auf](https://www.th-nuernberg.de/einrichtungen-gesamt/abteilungen/service-lehren-und-lernen/lehren/blended-learning/) [unserer Website](https://www.th-nuernberg.de/einrichtungen-gesamt/abteilungen/service-lehren-und-lernen/lehren/blended-learning/)
- Ihre Expertise teilen können Sie in den [Austauschforen](https://elearning.ohmportal.de/course/view.php?id=6391#section-2)
- Neue Kenntnisse erwerben können Sie in den [Webinaren](https://elearning.ohmportal.de/course/view.php?id=6391#section-4)
- Für individuelle Fragen wenden Sie sich an [blendedlearning@th-nuernberg.de](mailto:mailto:blendedlearning@th-nuernberg.de)

</WRAP> <WRAP group> <WRAP column 500px>

## **Blended Learning und digitale Lehre**

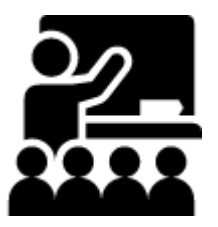

### **[Moodle](https://blendedlearning.th-nuernberg.de/wiki/blendedlearning/doku.php?id=moodle)** ★

Anleitungen, HowTo's und weitere Dokumente rund um Moodle

#### **[Webkonferenz](https://blendedlearning.th-nuernberg.de/wiki/blendedlearning/doku.php?id=webkonferenz)**

Möglichkeiten zu Online-Veranstaltungen (Zoom, Adobe Connect, MS Teams)

**[Videoproduktion](https://blendedlearning.th-nuernberg.de/wiki/blendedlearning/doku.php?id=videoproduktion)** Produktion von Lehr- und Lernvideos

**[Tools & Einsatzszenarien](https://blendedlearning.th-nuernberg.de/wiki/blendedlearning/doku.php?id=szenarien)** ★ E-Learning Tools und Einsatzszenarien für die Umsetzung

#### **[Internetressourcen](https://blendedlearning.th-nuernberg.de/wiki/blendedlearning/doku.php?id=internetressourcen)**

Wo finde ich verwendbare Internetressourcen (Clipart, Fotos, Videos, offene Datenportale…) und OERs?

**[Equipment-Verleih](https://blendedlearning.th-nuernberg.de/wiki/blendedlearning/doku.php?id=medienverleih:start)** Equipment im Learning Lab und Verleihstatus

#### **[Didaktik und Lernforschung](https://blendedlearning.th-nuernberg.de/wiki/blendedlearning/doku.php?id=didaktik)**

Methodische Grundlagen und Gestaltungsprinzipien aus der Lernforschung

**[Learning Lab](https://blendedlearning.th-nuernberg.de/wiki/blendedlearning/doku.php?id=learninglab)** Alles über das Learning Lab

**[Rechtliches](https://blendedlearning.th-nuernberg.de/wiki/blendedlearning/doku.php?id=rechtliches)** Rechtliche Fragen

**[Links](https://blendedlearning.th-nuernberg.de/wiki/blendedlearning/doku.php?id=links)** ★, **[Konferenzen](https://blendedlearning.th-nuernberg.de/wiki/blendedlearning/doku.php?id=konferenzen)** Eine Sammlung von Links rund um Blended Learning

 $<$ /WRAP $>$ 

<WRAP column 500px>

</WRAP> </WRAP> <WRAP group> <WRAP column 500px>

### **Über dieses Wiki**

Administration und Support erfolgt durch [Blended Learning Team.](mailto:blendedlearning@th-nuernberg.de)

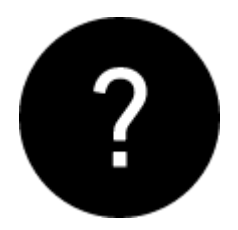

- [Über dieses Wiki](https://blendedlearning.th-nuernberg.de/wiki/blendedlearning/doku.php?id=ueber_dieses_wiki)
- [Grundlegende Funktionen](https://blendedlearning.th-nuernberg.de/wiki/blendedlearning/doku.php?id=wiki:funktionen)
- [Umfassende Anleitung](https://www.dokuwiki.org/de:manual)
- [FAQ](https://blendedlearning.th-nuernberg.de/wiki/blendedlearning/doku.php?id=wiki:faq)
- [Hintergrund: Vorteile von Wikis](https://blendedlearning.th-nuernberg.de/wiki/blendedlearning/doku.php?id=wiki:vorteile_von_wikis)

#### **Für Fortgeschrittene**

- [Anleitung zur Syntax des DW-Editors](https://blendedlearning.th-nuernberg.de/wiki/blendedlearning/doku.php?id=wiki:syntax)
- [Hintergrgund zur Syntax](https://blendedlearning.th-nuernberg.de/wiki/blendedlearning/doku.php?id=wiki:syntax-editor)
- [Fortgeschrittene Funktionen](https://blendedlearning.th-nuernberg.de/wiki/blendedlearning/doku.php?id=wiki:fortgeschrittene_funktionen)
- [Verwaiste und fehlerhafte Seiten etc.](https://blendedlearning.th-nuernberg.de/wiki/blendedlearning/doku.php?id=wiki:spezialseiten)

 $<$ /WRAP $>$ 

<WRAP column 500px>

### **Unsere Seiten & Dienste**

- [Blended Learning Blog](https://blendedlearning.th-nuernberg.de/commons/)
- [SeeYou \(Soziales Netzwerk, Beta!\)](http://seeyou.th-nuernberg.de)
- [Blended Learning Website](https://www.th-nuernberg.de/bl)

### **Admin**

- [Interner Bereich](https://blendedlearning.th-nuernberg.de/wiki/blendedlearning/doku.php?id=intern:start)
- [Internes Projekt](https://blendedlearning.th-nuernberg.de/wiki/blendedlearning/doku.php?id=invclass:start)
- [Intern Notizen 'HowTo'](https://blendedlearning.th-nuernberg.de/wiki/blendedlearning/doku.php?id=howto)

</WRAP> </WRAP> <WRAP group> <WRAP column 500px>

# **Letzte Änderungen**

- [Aktivität: Feedback \(Evaluation\)](https://blendedlearning.th-nuernberg.de/wiki/blendedlearning/doku.php?id=moodle4:inhalte:aktivitaeten_materialien:feedback) [Aktivität Feedback einsetzen] Ute Dasch 2024/05/14 15:02
- [Das E-Learning-System Moodle](https://blendedlearning.th-nuernberg.de/wiki/blendedlearning/doku.php?id=moodle4:moodle4) Ute Dasch 2024/05/14 10:42

 $<$ /WRAP $>$ 

<WRAP column 500px>

### **Tags und Links**

aktives lernen [audio](https://blendedlearning.th-nuernberg.de/wiki/blendedlearning/doku.php?id=tag:audio&do=showtag&tag=audio) [bildschirmaufzeichnung](https://blendedlearning.th-nuernberg.de/wiki/blendedlearning/doku.php?id=tag:bildschirmaufzeichnung&do=showtag&tag=bildschirmaufzeichnung) [brainstorming](https://blendedlearning.th-nuernberg.de/wiki/blendedlearning/doku.php?id=tag:brainstorming&do=showtag&tag=brainstorming) [camcorder](https://blendedlearning.th-nuernberg.de/wiki/blendedlearning/doku.php?id=tag:camcorder&do=showtag&tag=camcorder) creative commons [didaktik](https://blendedlearning.th-nuernberg.de/wiki/blendedlearning/doku.php?id=tag:didaktik&do=showtag&tag=didaktik) [diversitaet](https://blendedlearning.th-nuernberg.de/wiki/blendedlearning/doku.php?id=tag:diversitaet&do=showtag&tag=diversitaet) [diz](https://blendedlearning.th-nuernberg.de/wiki/blendedlearning/doku.php?id=tag:diz&do=showtag&tag=diz) [funkmikrofon](https://blendedlearning.th-nuernberg.de/wiki/blendedlearning/doku.php?id=tag:funkmikrofon&do=showtag&tag=funkmikrofon) [funkstrecke](https://blendedlearning.th-nuernberg.de/wiki/blendedlearning/doku.php?id=tag:funkstrecke&do=showtag&tag=funkstrecke) [hands-on](https://blendedlearning.th-nuernberg.de/wiki/blendedlearning/doku.php?id=tag:hands-on&do=showtag&tag=hands-on) [hochladen](https://blendedlearning.th-nuernberg.de/wiki/blendedlearning/doku.php?id=tag:hochladen&do=showtag&tag=hochladen) [hybrid](https://blendedlearning.th-nuernberg.de/wiki/blendedlearning/doku.php?id=tag:hybrid&do=showtag&tag=hybrid) [hybride\\_technik](https://blendedlearning.th-nuernberg.de/wiki/blendedlearning/doku.php?id=tag:hybride_technik&do=showtag&tag=hybride_technik) [interaktion](https://blendedlearning.th-nuernberg.de/wiki/blendedlearning/doku.php?id=tag:interaktion&do=showtag&tag=interaktion) inverted classroom [kamera](https://blendedlearning.th-nuernberg.de/wiki/blendedlearning/doku.php?id=tag:kamera&do=showtag&tag=kamera) [kompetenz](https://blendedlearning.th-nuernberg.de/wiki/blendedlearning/doku.php?id=tag:kompetenz&do=showtag&tag=kompetenz) [kontakte](https://blendedlearning.th-nuernberg.de/wiki/blendedlearning/doku.php?id=tag:kontakte&do=showtag&tag=kontakte) [lehre](https://blendedlearning.th-nuernberg.de/wiki/blendedlearning/doku.php?id=tag:lehre&do=showtag&tag=lehre) [lehrvideo](https://blendedlearning.th-nuernberg.de/wiki/blendedlearning/doku.php?id=tag:lehrvideo&do=showtag&tag=lehrvideo) [livestreaming](https://blendedlearning.th-nuernberg.de/wiki/blendedlearning/doku.php?id=tag:livestreaming&do=showtag&tag=livestreaming) [medienproduktion](https://blendedlearning.th-nuernberg.de/wiki/blendedlearning/doku.php?id=tag:medienproduktion&do=showtag&tag=medienproduktion) [medienrucksack](https://blendedlearning.th-nuernberg.de/wiki/blendedlearning/doku.php?id=tag:medienrucksack&do=showtag&tag=medienrucksack) [medientechnik](https://blendedlearning.th-nuernberg.de/wiki/blendedlearning/doku.php?id=tag:medientechnik&do=showtag&tag=medientechnik) [mikrofon](https://blendedlearning.th-nuernberg.de/wiki/blendedlearning/doku.php?id=tag:mikrofon&do=showtag&tag=mikrofon) [moodle-editor](https://blendedlearning.th-nuernberg.de/wiki/blendedlearning/doku.php?id=tag:moodle-editor&do=showtag&tag=moodle-editor) [motivation](https://blendedlearning.th-nuernberg.de/wiki/blendedlearning/doku.php?id=tag:motivation&do=showtag&tag=motivation) [ms\\_teams](https://blendedlearning.th-nuernberg.de/wiki/blendedlearning/doku.php?id=tag:ms_teams&do=showtag&tag=ms_teams) [netzwerke](https://blendedlearning.th-nuernberg.de/wiki/blendedlearning/doku.php?id=tag:netzwerke&do=showtag&tag=netzwerke) [oer](https://blendedlearning.th-nuernberg.de/wiki/blendedlearning/doku.php?id=tag:oer&do=showtag&tag=oer) [online](https://blendedlearning.th-nuernberg.de/wiki/blendedlearning/doku.php?id=tag:online-vorlesungen&do=showtag&tag=online-vorlesungen)[vorlesungen](https://blendedlearning.th-nuernberg.de/wiki/blendedlearning/doku.php?id=tag:online-vorlesungen&do=showtag&tag=online-vorlesungen) [padlet](https://blendedlearning.th-nuernberg.de/wiki/blendedlearning/doku.php?id=tag:padlet&do=showtag&tag=padlet) [peer\\_assessment](https://blendedlearning.th-nuernberg.de/wiki/blendedlearning/doku.php?id=tag:peer_assessment&do=showtag&tag=peer_assessment) [podcast](https://blendedlearning.th-nuernberg.de/wiki/blendedlearning/doku.php?id=tag:podcast&do=showtag&tag=podcast) [praesentieren](https://blendedlearning.th-nuernberg.de/wiki/blendedlearning/doku.php?id=tag:praesentieren&do=showtag&tag=praesentieren) [praxisbezug](https://blendedlearning.th-nuernberg.de/wiki/blendedlearning/doku.php?id=tag:praxisbezug&do=showtag&tag=praxisbezug) [screencast](https://blendedlearning.th-nuernberg.de/wiki/blendedlearning/doku.php?id=tag:screencast&do=showtag&tag=screencast) [set](https://blendedlearning.th-nuernberg.de/wiki/blendedlearning/doku.php?id=tag:set&do=showtag&tag=set) [tafel](https://blendedlearning.th-nuernberg.de/wiki/blendedlearning/doku.php?id=tag:tafel&do=showtag&tag=tafel) [tagungen](https://blendedlearning.th-nuernberg.de/wiki/blendedlearning/doku.php?id=tag:tagungen&do=showtag&tag=tagungen) [teilen](https://blendedlearning.th-nuernberg.de/wiki/blendedlearning/doku.php?id=tag:teilen&do=showtag&tag=teilen) [upload](https://blendedlearning.th-nuernberg.de/wiki/blendedlearning/doku.php?id=tag:upload&do=showtag&tag=upload) [verleih](https://blendedlearning.th-nuernberg.de/wiki/blendedlearning/doku.php?id=tag:verleih&do=showtag&tag=verleih) [video](https://blendedlearning.th-nuernberg.de/wiki/blendedlearning/doku.php?id=tag:video&do=showtag&tag=video) [videoproduktion](https://blendedlearning.th-nuernberg.de/wiki/blendedlearning/doku.php?id=tag:videoproduktion&do=showtag&tag=videoproduktion) [webanwendung](https://blendedlearning.th-nuernberg.de/wiki/blendedlearning/doku.php?id=tag:webanwendung&do=showtag&tag=webanwendung) [webkonferenzsysteme](https://blendedlearning.th-nuernberg.de/wiki/blendedlearning/doku.php?id=tag:webkonferenzsysteme&do=showtag&tag=webkonferenzsysteme) [zoom](https://blendedlearning.th-nuernberg.de/wiki/blendedlearning/doku.php?id=tag:zoom&do=showtag&tag=zoom)

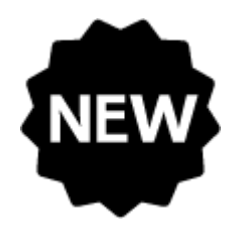

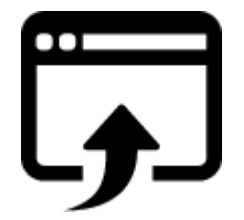

#### **Links**

- [BL Blog](https://blendedlearning.th-nuernberg.de/blog/)
- [SeeYou](http://seeyou.th-nuernberg.de)

#### **Credits**

• Icons by [Icons8.](http://icons8.com/)

</WRAP> </WRAP>

From:

<https://blendedlearning.th-nuernberg.de/wiki/blendedlearning/>- **Wiki Digitale Lehre**

Permanent link: **<https://blendedlearning.th-nuernberg.de/wiki/blendedlearning/doku.php?id=start&rev=1588151885>**

Last update: **2020/04/29 11:18**

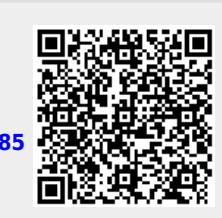